# **NoteTime Crack With Key Download**

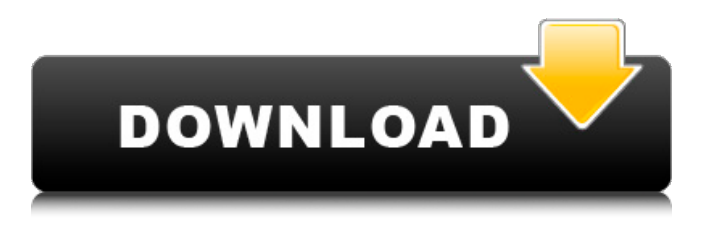

#### **NoteTime Crack+ Download**

● PDF Record Notes: When you play a MIDI file using NoteTime Cracked Version, you are able to easily save it to the desktop. Just highlight the region of interest with the mouse, right-click, and choose the "Record Notes to File" command. You can use the "Record Notes to File" command any number of times, so make sure to save the file to the desktop. ● Convert MIDI Files to WAVE: You can use NoteTime to convert MIDI files to WAVE files. Right-click any area of the screen to convert to WAVE. You can then export the WAVE files to your hard drive using the 'Save As' command. ● Create Reminders: You can easily create reminders that you can review later on in the future. The default reminder will be displayed on your Desktop. ● Default Files: You can change the default files that are displayed in the "Notes" option of the "General" tab in the settings window. Detailed changes and bug fixes: ● Added PDF Record Notes. ● Added the ability to play MIDI files when using the "Play" button. ● Added the ability to save notes to the "Notes" option in the "General" tab settings window. ● Added a warning message when the notes were recorded with a different MIDI instrument than what was being played. ● Fixed the "Capture Notes" option. ● Fixed the "Forget All" option. ● Fixed the "Play" and "Stop" options. ● Fixed the "Record Notes to File" option. ● Fixed the "Save Notes to Desktop" option. ● Fixed the "Mute Notes" option. ● Fixed the "Rename" option. ● Fixed the "Delete Notes in Folder" option. ● Fixed the "Reset" option. ● Fixed the "Save Settings" option. ● Fixed the "Keymap Options" option. ● Fixed the "Help" option. ● Fixed the "Add Note" and "Delete Note" options. ● Fixed the "Hide Note" option. ● Fixed the "Previous Note" and "Next Note" options. ● Fixed the "Reset" option. ● Added "By Locale" option for the "Rename" option. ● Added "Decimal" option for the "Rename" option. ● Added "Decimal" option for the "Help" option. ● Added "By Locale" option for

#### **NoteTime Crack+ License Key Full**

- Powerful interface. - Customizable graphics. - MIDI files for your media. - Reminders for later dates. -

Notes storage on the desktop. - Task list. - Quick notes. Reminder allows you to define alarms for future events. The program displays a notification in the system tray, and you can choose to be informed immediately or at a set date and time. The interface can be customized by choosing your desired color for the system tray. Also, you can change the sound and notification theme, and you can add a custom message that appears alongside the reminder. Reminder Description: - Alarm reminders - System tray notifications - Change the notification sound - Change the notification display theme - Customized message PerfectCard is a handy application that allows you to save and organize your private data, contacts, and files on your computer's hard drive. To avoid forgetting passwords and other private data, this program allows you to set a random password for any file or folder in your computer. The program can be setup to run automatically when the computer starts and to show its interface in the bottom right corner of the desktop. A clock, contact list, and a file manager are also included. PerfectCard Description: - Easy access to your private data. - Create a password for any file or folder. - Accessibility. - Create a profile. - Automatically run at startup. Control Music is a handy application that organizes your music with the standard playlists, and provides you with free music. You can also create custom playlists and have notes for your music. The program is easy to setup and doesn't require much time to learn the interface. The playlist list is automatically updated when you add or remove music, and you can customize your preferences to the options you find important. Control Music Description: - Free music. - Create a custom playlist. - Playlists with tracks. - Notes. GodMode is a handy application that allows you to access files, create and delete folders, and create shortcuts. This program supports browsing files on CDs, USB keys, folders, and drives connected to your computer. You can also access your photos, create a home folder, and share files with other users. GodMode Description: - The desktop view. - The PC view. - Support for over 80 file types. - Create, rename, and delete folders and files. a69d392a70

## **NoteTime Crack License Keygen Free**

- Notes and reminders will be saved to the desktop, in your start menu or in the folder on your computer where you have selected the Save Notes tab. - You can choose the following times to start and complete your notes: Immediately, At a specified time, When using a specified application, At a specified date and time, When the computer is turned off. - You can convert your desktop clock to a 24 hour clock and use the appointment function for your notes. - You can save your notes as text files or as audio MIDI files. - With the help of the wizard you can change the background color and the font. You can also easily create reminders. - You can use the program for personal notes. - You can easily use the program on all your computers and computer networks using a USB device or network. - You can activate the program at any time by clicking on the Start button. - You can activate the program automatically after the computer has been turned on. - You can activate the program at an important time of your life automatically before going to bed. - You can use the program to make yourself aware of important events in your daily life. - You can open the program immediately on the computer at a specified date and time. - You can activate your computer at a specified time. NoteTime is a handy application that provides you with a few extra tools for your time management. The program allows you to take notes and to save them to the desktop. The interface of the program can be personalized by changing the background color and the font. You can use NoteTime to play MIDI files and to create reminders for a later date. NoteTime Description: - Notes and reminders will be saved to the desktop, in your start menu or in the folder on your computer where you have selected the Save Notes tab. - You can choose the following times to start and complete your notes: Immediately, At a specified time, When using a specified application, At a specified date and time, When the computer is turned off. - You can convert your desktop clock to a 24 hour clock and use the appointment function for your notes. - You can save your notes as text files or as audio MIDI files. - With the help of the wizard you can change the background color and the font. You can also easily create reminders. - You can use the program for personal notes. - You can easily use the program on all your computers and computer networks using

### **What's New in the?**

■ Take notes, edit notes, and create time reminders. ■ Organize your lists, tasks, and events. ■ Run on a Palm OS (PALM) and Windows® CE (WINCE) device. ■ Use in corporate environments where the Palm OS is used. ■ Synchronize lists, tasks, and events to your Palm device (PALM) and to your desktop (WINCE). ■ Use Time To Go (TGT) sync mode for your Palm device to synchronize all of the Palm synced data. ■ Send or receive (via email or synchronize to a WinCE or Win32 database) reminders, tasks, to do lists, notes, and calendars. ■ Play MIDI files on your machine. ■ Customize themes and backgrounds. ■ Display the current date and time. ■ Customize the notes display with the user-defined font size. ■ Customize the notes font with the user-defined font. ■ Use the user-defined colors for notes, tasks, event, reminders, folders, and entries. ■ Time to go system settings allows you to sync the time and your tasks with the Palm device. ■ Themes allows you to change the color of the desktop and the notes pages. ■ Sync Over The Internet option will synchronize your lists, tasks, to do lists, events, notes, reminders, and folders from your handheld through the internet. ■ Backup option will copy all the data contained in the desktop to a separate file. ■ Notes are organized in folders. ■ Note time bookmarks will let you open your notes fast. The notes are saved in a database, allowing you to retrieve them at any time. ■ Backups are stored in the

program and each database is protected from overwriting. ■ Bookmarks are stored in the program. ■ Choose the time display and the days of the week. ■ Change the mouse pointer. ■ Add notes by clicking on the ADD button. ■ Modify notes by double clicking on them. ■ Delete notes by clicking the trashcan button. ■ Click the Categorize button for a quick note creation. ■ Drag and drop the notes. ■ Share the notes to a local or an internet file. ■ Insert comments by clicking on the note word. ■ Click the ENVELOPE button to hide the notes that are not in date order. ■ You can customize the fonts and the

## **System Requirements For NoteTime:**

Permafrost series As far as possible, the game supports non-4K resolutions, but in some places (especially the UI) there might be performance issues. You can run the game on lower resolutions, but please be aware that there might be some graphical errors and lack of assets. Permafrost is a turn-based tactical RPG game with an overworld map system. In a world ruled by the great powers, an ancient force rises to destroy everything. The battle between good and evil is on the verge of a shattering climax!

Related links:

[https://shalamonduke.com/wp-content/uploads/2022/06/Yahoo\\_Email\\_Address\\_Grabber\\_\\_Crack\\_Serial\\_K](https://shalamonduke.com/wp-content/uploads/2022/06/Yahoo_Email_Address_Grabber__Crack_Serial_Key_Download_PCWindows-1.pdf) [ey\\_Download\\_PCWindows-1.pdf](https://shalamonduke.com/wp-content/uploads/2022/06/Yahoo_Email_Address_Grabber__Crack_Serial_Key_Download_PCWindows-1.pdf) <https://liquidonetransfer.com.mx/?p=26151> [https://colored.club/upload/files/2022/06/KqRmP4Z5gjAefpOAUAB7\\_23\\_3f7f9f9297bd5faa15cc9829f85](https://colored.club/upload/files/2022/06/KqRmP4Z5gjAefpOAUAB7_23_3f7f9f9297bd5faa15cc9829f85184e6_file.pdf) [184e6\\_file.pdf](https://colored.club/upload/files/2022/06/KqRmP4Z5gjAefpOAUAB7_23_3f7f9f9297bd5faa15cc9829f85184e6_file.pdf) <https://lots-a-stuff.com/ssl-diagnostics-with-license-code-download-2022-new/> <https://otelgazetesi.com/advert/sl-talking-notepad-crack-free-download-for-pc/> <http://ticketguatemala.com/?p=17256> http://n0thingbutart.com/wp-content/uploads/2022/06/Scrawlr\_Crack\_For\_Windows\_March2022.pdf [https://wakandaplace.com/wp-content/uploads/2022/06/SQL\\_Locator-1.pdf](https://wakandaplace.com/wp-content/uploads/2022/06/SQL_Locator-1.pdf) <http://prayerandpatience.com/wp-content/uploads/2022/06/alaihare-1.pdf> [https://aimagery.com/wp](https://aimagery.com/wp-content/uploads/2022/06/MS_Word_Business_Flyer_With_TearOff_Tabs_Template_Software.pdf)[content/uploads/2022/06/MS\\_Word\\_Business\\_Flyer\\_With\\_TearOff\\_Tabs\\_Template\\_Software.pdf](https://aimagery.com/wp-content/uploads/2022/06/MS_Word_Business_Flyer_With_TearOff_Tabs_Template_Software.pdf) <https://bluesteel.ie/wp-content/uploads/2022/06/garpay.pdf> <http://farmaniehagent.com/wp-content/uploads/2022/06/bragill.pdf> <https://madeinamericabest.com/worldacct-com-accounting-software-5-users-crack-for-windows/> [https://viceeventz.com/wp-content/uploads/2022/06/BS2B\\_Frontend\\_Crack\\_\\_Free\\_2022.pdf](https://viceeventz.com/wp-content/uploads/2022/06/BS2B_Frontend_Crack__Free_2022.pdf) <https://www.nv-delaere.be/sites/default/files/webform/rosevra551.pdf> <http://www.publicpoetry.net/2022/06/studio-3t-for-mongodb-3-33-crack-with-full-keygen/> <https://eqcompu.com/2022/06/23/robosetup-crack-product-key-full-free-download-for-windows-2/> [http://yogaapaia.it/wp-content/uploads/2022/06/Windows\\_HTML\\_To\\_WORD.pdf](http://yogaapaia.it/wp-content/uploads/2022/06/Windows_HTML_To_WORD.pdf) [https://noshamewithself.com/upload/files/2022/06/haRzJB5Sp2xSDnUoTPXI\\_23\\_88613b748cd5fa0c236b](https://noshamewithself.com/upload/files/2022/06/haRzJB5Sp2xSDnUoTPXI_23_88613b748cd5fa0c236b177f340ff5be_file.pdf) [177f340ff5be\\_file.pdf](https://noshamewithself.com/upload/files/2022/06/haRzJB5Sp2xSDnUoTPXI_23_88613b748cd5fa0c236b177f340ff5be_file.pdf) <https://mskmidwife.com/free-iso-converter-crack-free-for-pc-latest-2022/>